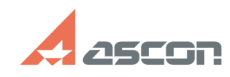

## **Сервер лицензий Sentinel HASP н[..] Сервер лицензий Sentinel HASP н[..]** 05/09/2024 02:22:13

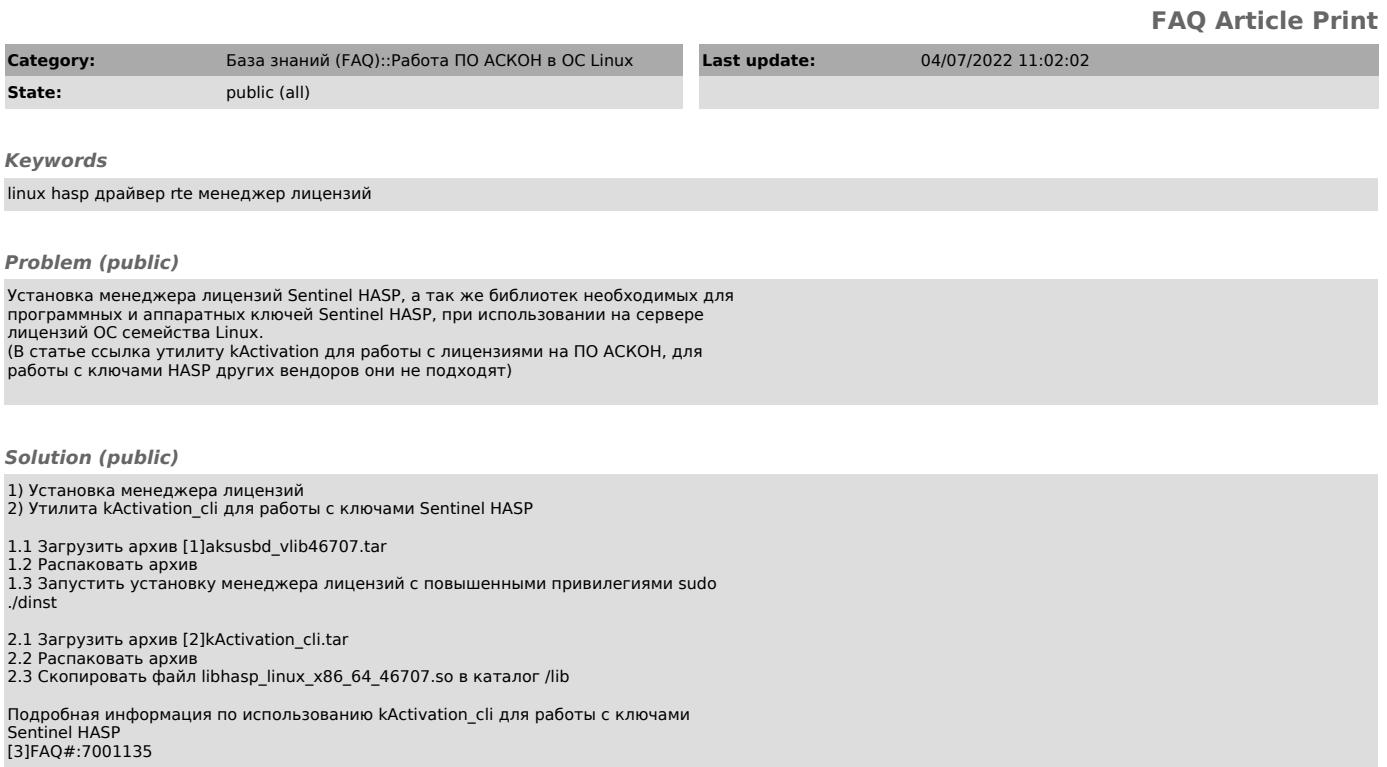

[1] https://sd7.ascon.ru/Public/Utils/Sentinel%20HASP/Linux\_driver/aksusbd\_vlib46707.tar<br>[2] https://sd7.ascon.ru/Public/Utils/Sentinel%20HASP/kActivation/kActivation\_cli.tar<br>[3] https://sd.ascon.ru/otrs/public.pl?Action=P